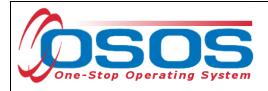

# Chamber of Commerce OJT (On-the-Job Training) OSOS Guide

## TABLE OF CONTENTS

| Purpose                                             | 1 |
|-----------------------------------------------------|---|
| OSOS Data Entry                                     | 1 |
| Entering the Chamber of Commerce OJT Service        | 4 |
| Funding the Chamber of Commerce OJT Service         | 9 |
| Verification of the Chamber of Commerce Enrollment1 | 0 |
| Closing the Chamber of Commerce OJT Service1        | 2 |
| Resources and Assistance 1                          | 3 |

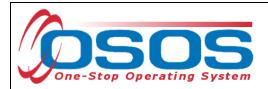

## PURPOSE

Chamber of Commerce On-the Job Training (OJT) services funded by the Local Assistance 001 funds must be recorded in the One Stop Operating System (OSOS) within 5 business days of the service. This guide assumes that the user is familiar with OSOS and detailed information about OSOS functionality can be found at the website <a href="http://labor.ny.gov/workforcenypartners/osos.shtm">http://labor.ny.gov/workforcenypartners/osos.shtm</a>.

The program provides employment opportunities for new and incumbent workers with a preference, towards women and minority owned small businesses. Participants in the targeted population groups including veterans, military service members and certain spouses will be identified and provided preference, if necessary.

## **OSOS DATA ENTRY**

Search the database to determine if the customer record already exists within OSOS. If not, enter the data in OSOS to create the customer record. If the customer record exists, review the information to ensure that it is correct and current. Then click the **Services** button at the bottom of the **Customer Detail** tab to navigate to the **Services** module.

Be sure the customer is active in the appropriate Agency. If the agency is not listed, then click the **New Agency** button and select the appropriate LWIA from the drop-down menu.

Enter the **Intake** and **Enrollment** dates. The intake and enrollment dates for a non-WIA eligible Chamber of Commerce OJT trainee will both be the date the Chamber began working with the trainee. Click the **Save** button. *When entering dates in OSOS, the format is: mm/dd/yyyy*.

| CUSTOMER              | PROVIDER                             | EMPLOYER             | 2       | STAFF                  | HELP                |              |
|-----------------------|--------------------------------------|----------------------|---------|------------------------|---------------------|--------------|
| Customer Search       | Customer Detail                      | Comp Assess          |         | Services               | JobZone             |              |
| Malinak, Skip E.      |                                      | SSN:                 | OSOS    | ID: NY010446735        |                     |              |
| < < Agency Info Achie | vement Objectives Serv               | ices Service History | Enrollm | ents Outcomes C        | omments Audit Train | ning Ad > >> |
|                       | <ul> <li>Agency</li> </ul>           | New York City WAE    |         |                        |                     |              |
| Intake D              | ate 🔷 Intake Date                    | 05/07/2009           | Enrol   | ment Date 05/07/2      | 009 Enrollm         | ent Date     |
|                       | Termination Date                     |                      |         |                        |                     |              |
|                       | Termination Reasor                   | n l                  |         |                        |                     |              |
|                       | Status                               | Active               |         |                        |                     |              |
|                       |                                      |                      |         |                        | -                   |              |
|                       |                                      | Agency               |         |                        | Statu               | S            |
| Capital District WAE  |                                      |                      |         |                        | Active              |              |
| New York City WAE     |                                      |                      |         |                        | Active              |              |
|                       |                                      | New Agency           | New /   | Agency                 |                     |              |
| Cause                 |                                      | 1                    |         |                        |                     |              |
| Save                  | <u>Save</u> Customer Detail          | Comp Assess Comm     | nents C | heck Labor Market Info | omation             |              |
| Save                  | <u>S</u> ave Customer Detai <u>l</u> | Comp Assess Comm     | ients C | neck Labor Market Info | omation             |              |
| Save                  | <u>Save</u> Customer Detail          | Comp Assess Comm     | ients C | neck Labor Market Info | omation             |              |

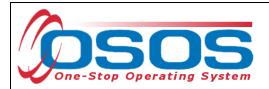

If there are active entries in the **Agency Info** tab, then services to the customer may need to be coordinated with the other agency or agencies. The illustration above suggests the NYC and Capital District LWIBs are currently serving the customer.

Click the **Enrollments** tab to determine if the enrollment is active. Check the enrollment in the bottom portion of the screen; there will be no **Exit Date** listed in the field if the enrollment remains active.

The name of the **Enrolling Office** and enrolling staff person will be listed. To coordinate customer services, contact the **Enrolling Office** or the statewide Chamber of Commerce coordinator to obtain the contact information.

| CUSTOMER               | PRO                      | lder ei             | MPLOYER          | STAFF                             | HELP                              |
|------------------------|--------------------------|---------------------|------------------|-----------------------------------|-----------------------------------|
| Customer Search        | Customer De              | tail Comp           | Assess           | Services                          | JobZone                           |
| Malinak, Skip E.       |                          | SSN:                | 05               | OS ID: NY01044                    | 5735                              |
| < Agency Info Achie    | vement Objecti           | es Services Serv    | ice History Enro |                                   | s Comments Audit Training Ad > >> |
| Enroliment Info        | vement objecti           |                     | Exit             |                                   |                                   |
|                        | Common Measure           | 20                  |                  | Exit Date                         |                                   |
| Enrollment Date        |                          |                     | Reason           | Exit Reason                       |                                   |
| Enrolling Service Name |                          |                     |                  | rd Qtr Exclusion                  |                                   |
| Enrolling Service Type |                          |                     |                  | Exit Admin                        |                                   |
| Enrolling Admin        |                          |                     | Staff Perso      |                                   |                                   |
| -                      | NYC Dept of Sma          |                     |                  |                                   |                                   |
| Staff Assisted         |                          |                     | т                | ransaction Date                   |                                   |
| Employment Status      | Not Employed             |                     | Tra              | insaction Admin                   |                                   |
|                        |                          | Hot                 | ds (0)           | ansaction Office                  |                                   |
| Program Type           | Enr. Date                | Enrollment (        | Office           | Exit Date                         | Exit Office SA                    |
| Common Measures        | 08/12/2009 NY            | C Dept of Small Bus | iness Services   | N                                 | lo Exit Date Yes 🖻                |
| 🗖 WIA                  | 08/12/2009 NY            | C Dept of Small Bus | iness Services   |                                   | Yes                               |
|                        | Print List<br>Save Custo | Enrolment Re-O      |                  | dit Show Big,<br>Check Labor Mark |                                   |

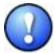

Do not enter any activities or services until it is determined if the current enrollment should be open or closed.

In the example above, the service may have ended in 2009 and the enrollment closed. If the enrollment should have closed, the customer record must be updated and the enrollment allowed to "soft" exit during an overnight process before new services are entered.

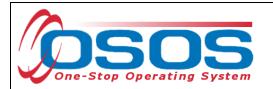

The following graphic illustrates a customer with no open enrollment that is ready to receive new services:

| CUSTOMER               | PI             | ROVIDER                          | EMPLOYE            | R        | STAF             |                   | HELP                   |         |
|------------------------|----------------|----------------------------------|--------------------|----------|------------------|-------------------|------------------------|---------|
| Customer Search        | Custome        | er Detail                        | Comp Assess        |          | Services         |                   | JobZone                |         |
| Malinak, Skip E.       |                | SS                               | N:                 | OS       | OS ID: NY0104    | 46735             |                        |         |
| < Agency Info Achi     | evement Obj    | ectives Services                 | Service History    | Enro     | liments Outcom   | nes Commen        | ts Audit Training A    | 4d > >> |
| Enrollment Info        |                |                                  | (                  | Exit     | Info             |                   |                        |         |
| Program Type           | e Common Me    | asures                           |                    |          | Exit Date        | 08/31/2009        |                        |         |
| Enrollment Date        | e 08/12/2009   | Enrolled in Edu                  | Exit Reaso         | n        | Exit Reason      | Exited after 90 d | lays                   |         |
| Enrolling Service Name | e Commercial I | Drivers License Class            | s B                |          | rd Qtr Exclusion |                   |                        |         |
| Enrolling Service Type | e Occupationa  | al Skills Training               |                    |          | Exit Admin       | Rotman, Neil      |                        |         |
| Enrolling Admi         | n Rotman, Nei  | 1                                |                    |          | Exit Office      | NYC Dept of Sm    | nall Business Services |         |
| Enrolling Office       | e NYC Dept of  | Small Business Sen               | vices              |          |                  |                   |                        |         |
| Staff Assiste          | d Yes          |                                  |                    | т        | ransaction Date  | 09/09/2013        |                        |         |
| Employment Statu:      | s Not Employe  | d                                |                    | Tra      | nsaction Admin   | Rotman, Neil      |                        |         |
|                        |                |                                  | Holds (0)          | Tr       | ansaction Office | NYC Dept of Sm    | nall Business Services |         |
|                        |                |                                  | Holds (b)          |          |                  |                   |                        |         |
|                        |                |                                  |                    |          |                  |                   |                        |         |
|                        |                |                                  |                    |          |                  |                   |                        |         |
|                        |                |                                  |                    | <u> </u> |                  |                   |                        |         |
| Program Type           | Enr. Date      | Enroll                           | ment Office        |          | Exit Date        |                   | Office                 | SA      |
| Common Measures        |                | NYC Dept of Sma                  |                    |          | 08/31/2009       | Exit Date         |                        |         |
| 🗖   WIA                | 08/12/2009     | NYC Dept of Sma                  | all Business Serv  | ices     | 08/31/2009 N     | Dept of Smal      | п Business Services    | Yes     |
|                        |                |                                  |                    |          |                  |                   |                        |         |
|                        |                |                                  |                    |          |                  |                   |                        |         |
|                        | Print          | List Enrollmer                   | nt Re-Open History | I F      | dit Show E       | ig. Determ.       |                        |         |
|                        |                |                                  |                    |          |                  |                   | 1                      |         |
|                        | <u>S</u> ave ( | Customer Detai <u>l</u> <u>C</u> | omp Assess Comr    | ments    | Check Labor Ma   | inket Information |                        |         |

Contact the OSOS Help desk to terminate the non-active agency, if it remains active in the **Agency Info** tab.

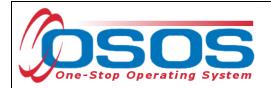

ENTERING THE CHAMBER OF COMMERCE OJT SERVICE

Click the **Services** tab, to add new services and create a Chamber of Commerce enrollment.

To enter a service, click the **New Service** button.

|        | CUSTOMER                                                                     | PROVIDER                                                         | EMPLOYER                | STAFF                   | HELP                       |          |
|--------|------------------------------------------------------------------------------|------------------------------------------------------------------|-------------------------|-------------------------|----------------------------|----------|
|        | Customer Search                                                              | Customer Detail                                                  | Comp Assess             | Services                | JobZone                    |          |
|        | Malinak, Skip E.                                                             | S                                                                | SN: OS                  | OS ID: NY01044673       | j                          |          |
|        | < < Agency Info Achiev                                                       | vement Objectives Servic                                         | Service History Enro    |                         | comments Audit Training Ad | 222      |
|        | Service Name Initial Ass                                                     | essment/Core Staff Assisted<br>essment of Skill levels, aptitude |                         | WIA Adult Local \$      | 1.00 \$ 0.00               |          |
|        |                                                                              | ent Interview, Initial Assessment                                |                         |                         |                            |          |
|        | Provider Name Schenect                                                       | ady One Stop                                                     |                         |                         |                            |          |
|        | Provider ID 29876<br>Plan. Start Date 01/03/20<br>Actual Start Date 01/03/20 |                                                                  | 1/03/2013               | unding \$ 1.00          | Add Edit Delet             | <b>_</b> |
|        | Completed Successfully<br>Next Contact Date                                  |                                                                  | Pe                      | tition #                |                            | -        |
|        | Program Service Type 🛛                                                       | Core Staff Assisted<br>Distance Learn.                           |                         | ent Worker Waivers      |                            |          |
|        | Ac                                                                           | chievement Objective                                             |                         | Se                      | ervice                     |          |
|        |                                                                              |                                                                  | Initial Ass             | essment/Core Staff As   | sisted                     |          |
|        |                                                                              |                                                                  | Commer                  | cial Drivers License Cl | ass B                      |          |
| New Se | rvice New Service                                                            | Delete Service Authorizati                                       | ion IPA Service Summary | Payments Tra            | sking Change Actual Cost   | Y        |
|        |                                                                              | Save Customer Detail                                             |                         |                         |                            |          |
|        |                                                                              | <u>Jave</u> Customer Detai                                       | Comp Assess Comments    | CHECK Labor Market In   | onnation                   |          |
|        |                                                                              |                                                                  |                         |                         |                            |          |
|        |                                                                              |                                                                  |                         |                         |                            |          |
|        |                                                                              |                                                                  |                         |                         |                            |          |
|        |                                                                              |                                                                  |                         |                         |                            |          |
|        |                                                                              |                                                                  |                         |                         |                            |          |
|        |                                                                              |                                                                  |                         |                         |                            |          |
|        |                                                                              |                                                                  |                         |                         |                            |          |
|        |                                                                              |                                                                  |                         |                         |                            |          |
|        |                                                                              |                                                                  |                         |                         |                            |          |
|        |                                                                              |                                                                  |                         |                         |                            |          |
|        |                                                                              |                                                                  |                         |                         |                            |          |
|        |                                                                              |                                                                  |                         |                         |                            |          |
|        |                                                                              |                                                                  |                         |                         |                            |          |
|        |                                                                              |                                                                  |                         |                         |                            |          |
|        |                                                                              |                                                                  |                         |                         |                            |          |
|        |                                                                              |                                                                  |                         |                         |                            |          |
|        |                                                                              |                                                                  |                         |                         |                            |          |

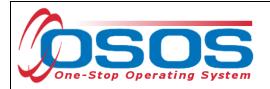

OSOS will automatically navigate to the Offering Search tab.

Click the **General Info** tab to the right of the **Offering Search** tab.

Select the appropriate **WIB** from the drop-down.

In the **Provider Name** data field, enter the Chamber's name.

Click the **Service Type** button.

- Click the L2 Training folder.
- Click the Training folder.
- Check the box for On the Job Training (OJT).

| Location<br>WIB Chemung/Schuy                                      | ler/Steuber Cit       | у           | From     | te Range<br>T | 0          |          |         |
|--------------------------------------------------------------------|-----------------------|-------------|----------|---------------|------------|----------|---------|
| Provider Information<br>Provider Name Hom<br>Provider Status Activ | nell Chamber of Comm  | Chambe      | r Name   | Program       |            |          | T       |
|                                                                    | he Job Training (OJT) |             |          | Serv          | vice Type  | Servi    | ce Type |
|                                                                    |                       |             |          |               |            |          |         |
|                                                                    |                       |             |          |               |            |          |         |
| Provider Name                                                      | Se                    | ervice Name | Location | Start Date    | Start Time | End Date | End T   |
|                                                                    |                       |             |          |               |            |          |         |
|                                                                    |                       |             |          |               |            |          |         |
|                                                                    |                       |             |          |               |            |          |         |
|                                                                    |                       |             |          |               |            |          |         |
|                                                                    |                       |             |          |               |            |          |         |

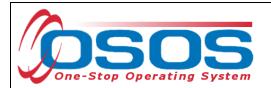

OSOS will navigate to the **Offering Detail** window. Make sure that this is the correct offering.

#### Click Return to Search.

| CUSTOMER                                                                            | PROVIDER                                                           | EMPLOYER                | STAFF                                         | HELP                   |
|-------------------------------------------------------------------------------------|--------------------------------------------------------------------|-------------------------|-----------------------------------------------|------------------------|
| Provider Search                                                                     | -<br>Provider Detail                                               | Offering Search         | Offering Detail                               | Offering Detail Window |
| On the Job Training (OJ                                                             | T)                                                                 | Offering ID: 31712      |                                               | 1 of 1                 |
| General Info                                                                        |                                                                    |                         |                                               |                        |
| Service Category                                                                    | Homell Chamber of Commerc<br>Training<br>On the Job Training (OJT) | xe                      |                                               |                        |
| Service Description                                                                 | On the Job Training (OJT)                                          |                         |                                               |                        |
| Location<br>Location Homell Chamb<br>Address 40 Main St<br>City Homell<br>Zip 14843 | ver of Commerce<br>State New York<br>WIB Chemung/Schuyler/S        | <                       | ie <b>se</b>                                  | End Date               |
| Additional Info<br>Cost \$ 1.00<br>Description                                      | Total Sea                                                          | ts 9999 Ava             | ailable Seats 9953                            |                        |
|                                                                                     | <u>S</u> ave Single                                                | Save Ongoing Provider S | Services <u>R</u> etum to Search <sup>4</sup> | Return to Search       |

Clicking the **Return to Search** button will navigate back to the **General Info** tab.

Click the **Schedule** button, which will now be accessible.

| uick Search General Info | ustom                          | sta                                   | rt Date Range     |            |          |          |
|--------------------------|--------------------------------|---------------------------------------|-------------------|------------|----------|----------|
| WIB Chemung/Schuyler/    | Steuber City                   | From                                  |                   | o          |          |          |
| 1                        |                                |                                       |                   |            |          |          |
| Provider Name            | Service Na                     |                                       |                   | Start Time | End Date | End Time |
| Hornell Chamber of Com   | <u>mei On the Job Training</u> | (OJT) Hornell C                       |                   |            |          |          |
|                          |                                |                                       |                   |            |          |          |
| Options                  | Searc                          | h <u>C</u> lear Detai <u>l</u> Delete | Print List Schedu | le Sche    | dule     |          |
|                          |                                |                                       |                   |            |          |          |

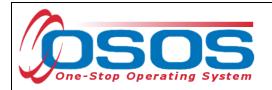

If no match is returned from the search (No Match would display in the upper right corner), check the **Provider Name** spelling or enter less of the name to broaden the search, and click **Search** again. The **Provider Name** or **Service Type** may be eliminated altogether. If you do not find the offering you are searching for, it may be necessary to create a new offering.

Once the appropriate service has been identified, click the check box.

Click the **Schedule** button.

| Provider Search       Provider Detail       Offering Search       Offering Detail         1 - 13 of 13       0         Cuick Search       General Info       Custom         Location       Start Date Range         Provider Information       From       To         Provider Information       Provider Name       Provider Name         Provider Status       Active       Service Name         Service Type       Service Type       Service Type         Provider Name       Homeil Animal Hospital OUT       Homeil Area YMA         Homeil Area YMCA       Homeil YMCA OUT       Homeil Area YMA         Homeil Ot Best       Homeil Do It Best OUT       Homeil Do It Best         Homeil Do It Best       OUT       Homeil Do It Best       OUT         Homeil Do It Best       OUT       Homeil Do It Best       Schedule         Options       Search       Gene Detail       Detail       Schedule                                                                                                    | 1.13 of 13          Cuick Search       General life       Custom         Location       Start Date Range         WIB       Chemung/Schuyler/Steube       City         Provider Information       From       To         Provider Name       Homeil       Service Name       Program         Provider Status       Active       Service Type       Service Type         Service Type       Service Type       Service Type       Service Type         Homeil Animal Hospital       Homeil Animal Hospital OJT       Homeil Animal Homeil Animal Homeil Animal Homeil Animal Homeil Area YMA       Homeil Area YMA         Homeil Chamber of Commer On Hob Do Training (OJT)       Homeil Chamber       Homeil Do It Best       Homeil Do It Best         Homeil Do It Best       Homeil Do It Best       OJT       Homeil Do It Best       OJT       Homeil Do It Best       OJT         Homeil Di Best       OJT       Homeil Do It Best       OJT       Homeil Do It Best       OJT       Homeil Do It Best       OJT                                                                                                    | 1                 |     | CUSTOMER                                                       | PROVIDER                                        | EMPLOYER                   | STAFF                           |            | HELP       |            |
|----------------------------------------------------------------------------------------------------|----------------------------------------------------------------------------------------------------|-------------------|-----|----------------------------------------------------------------|-------------------------------------------------|----------------------------|---------------------------------|------------|------------|------------|
| Provider Information         Provider Information         Provider Name         Provider Status         Active         Service Type         Service Type                                                                                                    | Provider Information       Start Date Range         Provider Information       From         Provider Name       Homell         Service Name       Program         Provider Status       Active         Service Type       Service Type         Image: Provider Name       Form         Provider Name       Program         Provider Status       Active         Service Type       Service Type         Service Type       Service Type         Image: Provider Name       Location         Service Type       Service Type         Image: Provider Name       Service Type         Image: Provider Name       Service Name         Location       Start Date         Service Type       Service Type         Image: Provider Name       Service Type         Image: Provider Name       Service Name         Image: Provider Name       Service Name         Image: Provider Name       Service Name         Image: Provider Name       Service Type         Image: Provider Name       Service Type         Image: Provider Name       Service Name         Image: Provider Name       Service Name         Image: Provider Name       Service Name <t< th=""><th></th><th>P</th><th>Provider Search</th><th>Provider Detail 🛛 🧧</th><th>Offering Search</th><th>Offering Detai</th><th>I</th><th></th><th></th></t<>                                                                                                    |                   | P   | Provider Search                                                | Provider Detail 🛛 🧧                             | Offering Search            | Offering Detai                  | I          |            |            |
| WIB       Chemung/Schuyler/Steubel       City       From       To         Provider Information       Provider Name       Homel       Service Name       Program         Provider Status       Active       Service Name       Program       Image: Service Type         Service Type       Service Name       Location       Start Date       Start Time       End Date       End Time         Hornell Animal Hospital       Hornell Animal Hospital OJT       Hornell Animal Hospital Provider Hornell Animal Hospital OJT       Hornell Area YMA         Hornell Area YMCA       Hornell YMCA OJT       Hornell Area YMA       Hornell Area YMA         Hornell Area YMCA       Hornell Do It Best       Hornell Do It Best       Hornell Do It Best       Hornell Do It Best         Hornell Do It Best       Hornell Do It Best       Hornell Do It Best       Hornell Do It Best       Image: Provider Do It Best         Hornell Do It Best       OJT       Hornell Do It Best       OJT       Hornell Do It Best       Image: Provider Do It Best         Hornell Do It Best       OJT       Hornell Do It Best       OJT       Hornell Do It Best       Image: Provider Do It Do It Do It Do It Best         Hornell Do It Best       OJT       Hornell Do It Best       OJT       Hornell Do It Best       Image: Provider Dovidit ULINER Provider Dovidit ULINER Provider                                                                                                    | WIB       Chemung/Schuyler/Steubel       City       From       To         Provider Information       Provider Name       Program       To         Provider Name       Homell       Service Name       Program       To         Provider Name       Homell       Service Name       Program       To         Provider Name       Service Name       Program       To         Service Type       Service Type       Service Type         Image: Homell Animal Hospital       Homell Animal Hospital OJT       Homell Animal Hospital         Homell Area YMCA       Homell YMCA OJT       Homell Area YMM       Homell Area YMM         Homell Area YMCA       Homell MicA OJT       Homell Area YMM       Image: File Edited Control of the Job Training (OJT)         Homell Do It Best       Homell Do It Best       Homell Do It Best       Image: File Edited Control of the Information of the Information of the Informat                                                                                                    |                   | Qui | ck Search General Info                                         | Custom                                          |                            |                                 |            | 1 - 1      | 13 of 13 ( |
| Provider Name       Homell       Service Name       Program         Provider Status       Active         Service Type       Service Type         Service Type       Service Type         Image: Provider Name       Service Name       Location         Start Date       Start Time       End Date         End Time       Hornell Animal Hospital       Hornell Animal Hospital OJT         Hornell Area YMCA       Hornell YMCA OJT       Hornell Area YMC         Hornell Chamber of Commer On the Job Training (OJT)       Hornell Chamber       -         Hornell Do It Best       Hornell Do It Best       Hornell Do It Best       -         Hornell Do It Best       Hornell Do It Best       OJT       Hornell Do It Best       -         Hornell Do It Best       OJT       Hornell Do It Best       OJT       Hornell Do It Best       -         Hornell Do It Best       OJT       Hornell Do It Best       OJT       Hornell Do It Best       -                                                                                                    | Provider Name       Homell       Service Name       Program         Provider Status       Active         Service Type       Service Type         Provider Name       Service Name       Location         Start Date       Start Time       End Date         End Date       Ind Time       Ind Date         Hornell Animal Hospital       Hornell Animal Hospital OJT       Hornell Area YMCA         Hornell Area YMCA       Hornell YMCA OJT       Hornell Area YMC         Hornell Chamber of Commer On the Job Training (OJT)       Hornell Chamber       .         Hornell Do It Best       Hornell Do It Best       OJT         Hornell Do It Best       Hornell Do It Best       OJT         Hornell Do It Best       OJT       Hornell Do It Best       OJT         Hornell Do It Best       OJT       Hornell Do It Best       OJT         Hornell Do It Best       OJT       Hornell Do It Best       OJT         Hornell Do It Best       OJT       Hornell Do It Best       OJT         Hornell Do It Best       OJT       Hornell Do It Best       OJT         Hornell Do It Best       OJT       Hornell Do It Best       OJT                                                                                                    |                   |     |                                                                | /Steuber City                                   |                            |                                 | То [       |            |            |
| Provider Name       Service Name       Location       Start Date       Start Time       End Date       End Time         Hornell Animal Hospital       Hornell Animal Hospital OJT       Hornell Animal H       Image: Start Time       End Date       End Time         Hornell Animal Hospital       Hornell Animal Hospital OJT       Hornell Animal H       Image: Start Time       End Date       End Time         Hornell Area YMCA       Hornell I YMCA OJT       Hornell Area YMC       Image: Start Time       Image: Start Time       I                                                                                                    | Provider Name       Service Name       Location       Start Date       Start Time       End Date       End Time         Hornell Animal Hospital       Hornell Animal Hospital OJT       Hornell Animal H                                                                                                    |                   |     | Provider Name Homel                                            | Sen                                             | vice Name                  | Program                         |            |            |            |
| Image: Hornell Animal Hospital       Hornell Animal Hospital OJT       Hornell Animal Hospital OJT         Image: Hornell Area YMCA       Hornell YMCA OJT       Hornell Area YMC         Image: Hornell Area YMCA       Hornell YMCA OJT       Hornell Area YMC         Image: Hornell Area YMCA       Hornell YMCA OJT       Hornell Area YMC         Image: Hornell Area YMCA       Hornell YMCA OJT       Hornell Area YMC         Image: Hornell Chamber of Commet On the Job Training (OJT)       Hornell Chamber       Image: Hornell Do It Best         Image: Hornell Do It Best       Hornell Do It Best OJT       Hornell Do It Best       Image: Hornell Do It Best         Image: Hornell Do It Best       Hornell Do It Best OJT       Hornell Do It Best       Image: Hornell Do It Best         Image: Hornell Do It Best       OJT       Hornell Do It Best       Image: Hornell Do It Best       Image: Hornell Do It Best         Image: Hornell Do It Best       OJT       Hornell Do It Best       Image: Hornell Do It Best       Image: Hornell Do It Best       Image: Hornell Do It Best       Image: Hornell Do It Best       Image: Hornell Do It Best       Image: Hornell Do It Best       Image: Hornell Do It Best       Image: Hornell Do It Best       Image: Hornell Do It Best       Image: Hornell Do It Best       Image: Hornell Do It Best       Image: Hornell Do It Best       Image: Hornell Do It Best       Image: Hornell Do It Best <t< td=""><td>Hornell Animal Hospital Hornell Animal Hospital OJT Hornell Animal H   Hornell Area YMCA Hornell YMCA OJT Hornell Area YMC   Hornell Area YMCA Hornell YMCA OJT Hornell Area YMC   Hornell Area YMCA Hornell YMCA OJT Hornell Area YMC   Hornell Chamber of Commet On the Job Training (OJT) Hornell Chamber   Hornell Do It Best Hornell Do It Best OJT Hornell Do It Best   Hornell Do It Best Hornell Do It Best OJT Hornell Do It Best   Hornell Do It Best OJT Hornell Do It Best   Hornell Do It Best OJT Hornell Do It Best</td><td></td><td></td><td>Service Type</td><td></td><td></td><td></td><td></td><td>Servic</td><td>ce Type</td></t<>                                         | Hornell Animal Hospital Hornell Animal Hospital OJT Hornell Animal H   Hornell Area YMCA Hornell YMCA OJT Hornell Area YMC   Hornell Area YMCA Hornell YMCA OJT Hornell Area YMC   Hornell Area YMCA Hornell YMCA OJT Hornell Area YMC   Hornell Chamber of Commet On the Job Training (OJT) Hornell Chamber   Hornell Do It Best Hornell Do It Best OJT Hornell Do It Best   Hornell Do It Best Hornell Do It Best OJT Hornell Do It Best   Hornell Do It Best OJT Hornell Do It Best   Hornell Do It Best OJT Hornell Do It Best                                                                                                    |                   |     | Service Type                                                   |                                                 |                            |                                 |            | Servic     | ce Type    |
| Image: Hornell Animal Hospital       Hornell Animal Hospital OJT       Hornell Animal Hospital OJT         Image: Hornell Area YMCA       Hornell YMCA OJT       Hornell Area YMC         Image: Hornell Area YMCA       Hornell YMCA OJT       Hornell Area YMC         Image: Hornell Area YMCA       Hornell YMCA OJT       Hornell Area YMC         Image: Hornell Area YMCA       Hornell YMCA OJT       Hornell Area YMC         Image: Hornell Chamber of Commet On the Job Training (OJT)       Hornell Chamber       Image: Hornell Do It Best         Image: Hornell Do It Best       Hornell Do It Best OJT       Hornell Do It Best       Image: Hornell Do It Best         Image: Hornell Do It Best       Hornell Do It Best OJT       Hornell Do It Best       Image: Hornell Do It Best         Image: Hornell Do It Best       OJT       Hornell Do It Best       Image: Hornell Do It Best       Image: Hornell Do It Best         Image: Hornell Do It Best       OJT       Hornell Do It Best       Image: Hornell Do It Best       Image: Hornell Do It Best       Image: Hornell Do It Best       Image: Hornell Do It Best       Image: Hornell Do It Best       Image: Hornell Do It Best       Image: Hornell Do It Best       Image: Hornell Do It Best       Image: Hornell Do It Best       Image: Hornell Do It Best       Image: Hornell Do It Best       Image: Hornell Do It Best       Image: Hornell Do It Best       Image: Hornell Do It Best <t< th=""><th>Hornell Animal Hospital Hornell Animal Hospital OJT Hornell Animal H   Hornell Area YMCA Hornell YMCA OJT Hornell Area YMC   Hornell Area YMCA Hornell YMCA OJT Hornell Area YMC   Hornell Area YMCA Hornell YMCA OJT Hornell Area YMC   Hornell Chamber of Commel On the Job Training (OJT) Hornell Chamber   Hornell Do It Best Hornell Do It Best Hornell Do It Best   Hornell Do It Best Hornell Do It Best Hornell Do It Best   Hornell Do It Best OJT Hornell Do It Best   Hornell Do It Best OJT Hornell Do It Best</th><th></th><th></th><th></th><th></th><th></th><th></th><th></th><th></th><th></th></t<>                                                                          | Hornell Animal Hospital Hornell Animal Hospital OJT Hornell Animal H   Hornell Area YMCA Hornell YMCA OJT Hornell Area YMC   Hornell Area YMCA Hornell YMCA OJT Hornell Area YMC   Hornell Area YMCA Hornell YMCA OJT Hornell Area YMC   Hornell Chamber of Commel On the Job Training (OJT) Hornell Chamber   Hornell Do It Best Hornell Do It Best Hornell Do It Best   Hornell Do It Best Hornell Do It Best Hornell Do It Best   Hornell Do It Best OJT Hornell Do It Best   Hornell Do It Best OJT Hornell Do It Best                                                                                                    |                   |     |                                                                |                                                 |                            |                                 |            |            |            |
| Image: Hornell Animal Hospital       Hornell Animal Hospital OJT       Hornell Animal Hospital OJT         Image: Hornell Area YMCA       Hornell YMCA OJT       Hornell Area YMC         Image: Hornell Area YMCA       Hornell YMCA OJT       Hornell Area YMC         Image: Hornell Area YMCA       Hornell YMCA OJT       Hornell Area YMC         Image: Hornell Area YMCA       Hornell YMCA OJT       Hornell Area YMC         Image: Hornell Chamber of Commet On the Job Training (OJT)       Hornell Chamber       Image: Hornell Do It Best         Image: Hornell Do It Best       Hornell Do It Best OJT       Hornell Do It Best       Image: Hornell Do It Best         Image: Hornell Do It Best       Hornell Do It Best OJT       Hornell Do It Best       Image: Hornell Do It Best         Image: Hornell Do It Best       OJT       Hornell Do It Best       Image: Hornell Do It Best       Image: Hornell Do It Best         Image: Hornell Do It Best       OJT       Hornell Do It Best       Image: Hornell Do It Best       Image: Hornell Do It Best       Image: Hornell Do It Best       Image: Hornell Do It Best       Image: Hornell Do It Best       Image: Hornell Do It Best       Image: Hornell Do It Best       Image: Hornell Do It Best       Image: Hornell Do It Best       Image: Hornell Do It Best       Image: Hornell Do It Best       Image: Hornell Do It Best       Image: Hornell Do It Best       Image: Hornell Do It Best <t< th=""><th>Hornell Animal Hospital Hornell Animal Hospital OJT Hornell Animal H   Hornell Area YMCA Hornell YMCA OJT Hornell Area YMC   Hornell Area YMCA Hornell YMCA OJT Hornell Area YMC   Hornell Area YMCA Hornell YMCA OJT Hornell Area YMC   Hornell Chamber of Commel On the Job Training (OJT) Hornell Chamber   Hornell Do It Best Hornell Do It Best Hornell Do It Best   Hornell Do It Best Hornell Do It Best Hornell Do It Best   Hornell Do It Best OJT Hornell Do It Best   Hornell Do It Best OJT Hornell Do It Best</th><th></th><th>न</th><th>Provider Name</th><th>Service N</th><th>lame Locati</th><th>on Start Date</th><th>Start Time</th><th>End Date</th><th>End Time</th></t<> | Hornell Animal Hospital Hornell Animal Hospital OJT Hornell Animal H   Hornell Area YMCA Hornell YMCA OJT Hornell Area YMC   Hornell Area YMCA Hornell YMCA OJT Hornell Area YMC   Hornell Area YMCA Hornell YMCA OJT Hornell Area YMC   Hornell Chamber of Commel On the Job Training (OJT) Hornell Chamber   Hornell Do It Best Hornell Do It Best Hornell Do It Best   Hornell Do It Best Hornell Do It Best Hornell Do It Best   Hornell Do It Best OJT Hornell Do It Best   Hornell Do It Best OJT Hornell Do It Best                                                                                                    |                   | न   | Provider Name                                                  | Service N                                       | lame Locati                | on Start Date                   | Start Time | End Date   | End Time   |
| Hornell Area YMCA Hornell YMCA OJT Hornell Area YMC   Hornell Area YMCA Hornell YMCA OJT Hornell Area YMC   Hornell Chamber of Commet On the Job Training (OJT) Hornell Chambe   Hornell Do It Best Hornell Do It Best OJT   Hornell Do It Best Hornell Do It Best OJT   Hornell Do It Best Hornell Do It Best OJT                                                                                                    | Hornell Area YMCA Hornell YMCA OJT Hornell Area YMC   Hornell Area YMCA Hornell YMCA OJT Hornell Area YMC   Hornell Chamber of Commet On the Job Training (OJT) Hornell Chamber   Hornell Do It Best Hornell Do It Best   Hornell Do It Best Hornell Do It Best   Hornell Do It Best Hornell Do It Best   Hornell Do It Best Hornell Do It Best   Hornell Do It Best Hornell Do It Best                                                                                                    |                   |     |                                                                |                                                 |                            |                                 |            | End Date   | End finte  |
| Hornell Area YMCA Hornell YMCA OJT Hornell Area YMC   Hornell Chamber of Commer On the Job Training (OJT) Hornell Chamber   Hornell Do It Best Hornell Do It Best   Hornell Do It Best Hornell Do It Best   Hornell Do It Best Hornell Do It Best   Hornell Do It Best Hornell Do It Best   Hornell Do It Best Hornell Do It Best   Hornell Do It Best Hornell Do It Best   Hornell Do It Best Hornell Do It Best                                                                                                    | Hornell Area YMCA Hornell YMCA OJT Hornell Area YMQ     Hornell Chamber of Commer On the Job Training (OJT) Hornell Chambe     Hornell Do It Best Hornell Do It Best OJT Hornell Do It Bes     Hornell Do It Best Hornell Do It Best OJT Hornell Do It Bes     Hornell Do It Best OJT Hornell Do It Bes     Hornell Do It Best OJT Hornell Do It Bes     Hornell Do It Best OJT Hornell Do It Bes     Hornell Do It Best OJT Hornell Do It Bes     Hornell Do It Best OJT Hornell Do It Bes                                                                                                    |                   |     |                                                                |                                                 |                            |                                 |            |            |            |
| Image: Network       Hornell Chamber of Commet On the Job Training (OJT)       Hornell Chamber       Image: Network         Image: Hornell Do It Best       Hornell Do It Best       Hornell Do It Best       Hornell Do It Best         Image: Hornell Do It Best       Hornell Do It Best       Hornell Do It Best       Hornell Do It Best         Image: Hornell Do It Best       Hornell Do It Best       Hornell Do It Best       Hornell Do It Best         Image: Hornell Do It Best       OJT       Hornell Do It Best       Hornell Do It Best       Hornell Do It Best         Image: Hornell Do It Best       OJT       Hornell Do It Best       Hornell Do It Best       Hornell Do It Best                                                                                                    | Image: Sector of Commet On the Job Training (OJT)       Hornell Chambe       Image: Sector of Commet On the Job Training (OJT)         Image: Sector of Commet On the Job Training (OJT)       Hornell Chambe       Image: Sector of Commet On the Job Training (OJT)         Image: Sector of Commet On the Job Training (OJT)       Hornell Do It Bes       Image: Sector of Commet On the Job Training (OJT)         Image: Sector of Commet On the Job Training (OJT)       Hornell Do It Bes       Image: Sector of Commet On the Job Training (OJT)         Image: Sector of Commet On the Job Training (OJT)       Hornell Do It Bes       Image: Sector of Commet On the Job Training (OJT)         Image: Sector of Commet On the Job Training (OJT)       Hornell Do It Bes       Image: Sector of Commet On the Job Training (OJT)         Image: Sector of Commet On the Job Training (OJT)       Hornell Do It Bes       Image: Sector of Commet On the Job Training (OJT)         Image: Sector of Commet On the Job Training (OJT)       Hornell Do It Bes       Image: Sector of Commet On the Job Training (OJT)         Image: Sector of Commet On the Job Training (OJT)       Hornell Do It Bes       Image: Sector of Commet On the Job Training (OJT)         Image: Sector of Commet On the Job Training (OJT)       Hornell Do It Bes       Image: Sector of Commet OJ Training (OJT)         Image: Sector of Commet OJ Training (OJT)       Hornell Do It Bes       Image: Sector of Commet OJ Training (OJT)         Image: Sector of Commet OJ Training (OJT) </td <td></td> <td></td> <td></td> <td></td> <td></td> <td></td> <td></td> <td></td> <td></td>                                                                                                    |                   |     |                                                                |                                                 |                            |                                 |            |            |            |
| Hornell Do It Best Hornell Do It Best OJT Hornell Do It Bes     Hornell Do It Best Hornell Do It Best OJT Hornell Do It Bes     Hornell Do It Best OJT Hornell Do It Bes 07/01/2001 01:00 m 06/30/2002 12:00 pm                                                                                                    | Hornell Do It Best Hornell Do It Best OJT Hornell Do It Bes     Hornell Do It Best Hornell Do It Best OJT Hornell Do It Bes     Hornell Do It Best OJT Hornell Do It Best OJT Hornell Do It Best OJT Hornell Do It Best OJT Hornell Do It Best OJT Hornell Do It Best OJT Hornell Do It Best OJT Hornell Do It Best OJT Hornell Do It Best OJT Hornell Do It Best OJT Hornell Do It Best OJT HORNELL DO IT HORNELL DO IT HORNELL |                   |     |                                                                |                                                 |                            |                                 |            |            |            |
| Hornell Do It Best Hornell Do It Best OJT Hornell Do It Bes     Hornell Do It Best OJT Hornell Do It Bes     OJT Hornell Do It Best 07/01/2001 01:00 tm 06/30/2002 12:00 pm                                                                                                    | □       Hornell Do It Best       Hornell Do It Best OJT       Hornell Do It Best       Image: Control of the set of the set of the                                                               | eck               |     | Homen on amber of oon                                          | inter on the Job maining                        |                            |                                 | -          | -          | -          |
| Hornell Do It Best     OJT     Hornell Do It Bes     OJT     Hornell Do It Bes     Of/01/2001     O1:00 m     O6/30/2002     12:00 pm                                                                                                    | Hornell Do It Best     OJT     Hornell Do It Bes     OJT     Hornell Do It Bes     O/01/2001     O1:00 m     O6/30/2002     12:00 pm     Usraell Eria End                                                                                                    | eck               |     |                                                                |                                                 | O IT Hornell D             | in It Red                       |            |            |            |
| Lieroph Eria Enderel Cradit II. Lleroph Eria ECH OLT     Lleroph Eria End                                                                                                    | Literaall Eria Eaderal Cradiit II Uarnall Eria ECU OJT     Literaall Eria Ead                                                                                                    | <mark>ieck</mark> |     | Hornell Do It Best                                             | Hornell Do It Best                              |                            |                                 |            |            |            |
| Options Schedule Schedule                                                                                                    | Options Schedule Schedule Schedule                                                                                                    | eck               |     | Hornell Do It Best<br>Hornell Do It Best                       | Hornell Do It Best<br>Hornell Do It Best        | OJT Hornell D              | o It Bes                        | 1 01:00 m  | 06/30/2002 | 12:00 pm   |
|                                                                                                    |                                                                                                    | eck               |     | Hornell Do It Best<br>Hornell Do It Best<br>Hornell Do It Best | Hornell Do It Best<br>Hornell Do It Best<br>OJT | OJT Hornell D<br>Hornell D | o It Bes<br>o It Bes 07/01/2001 | I 01:00 pm | 06/30/2002 | 12:00 pm   |
|                                                                                                    |                                                                                                    | heck              |     | Hornell Do It Best<br>Hornell Do It Best<br>Hornell Do It Best | Hornell Do It Best<br>Hornell Do It Best<br>OJT | OJT Hornell D<br>Hornell D | olt Bes<br>olt Bes 07/01/2001   |            | _          | 12:00 pm   |
|                                                                                                    |                                                                                                    | neck              |     | Hornell Do It Best<br>Hornell Do It Best<br>Hornell Do It Best | Hornell Do It Best<br>Hornell Do It Best<br>OJT | OJT Hornell D<br>Hornell D | olt Bes<br>olt Bes 07/01/2001   |            | _          | 12:00 pm   |
|                                                                                                    |                                                                                                    | neck              |     | Hornell Do It Best<br>Hornell Do It Best<br>Hornell Do It Best | Hornell Do It Best<br>Hornell Do It Best<br>OJT | OJT Hornell D<br>Hornell D | olt Bes<br>olt Bes 07/01/2001   |            | _          | 12:00 pm   |
|                                                                                                    |                                                                                                    | neck              |     | Hornell Do It Best<br>Hornell Do It Best<br>Hornell Do It Best | Hornell Do It Best<br>Hornell Do It Best<br>OJT | OJT Hornell D<br>Hornell D | olt Bes<br>olt Bes 07/01/2001   |            | _          | 12:00 pm   |
|                                                                                                    |                                                                                                    | neck              |     | Hornell Do It Best<br>Hornell Do It Best<br>Hornell Do It Best | Hornell Do It Best<br>Hornell Do It Best<br>OJT | OJT Hornell D<br>Hornell D | olt Bes<br>olt Bes 07/01/2001   |            | _          | 12:00 pm   |
|                                                                                                    |                                                                                                    | neck              |     | Hornell Do It Best<br>Hornell Do It Best<br>Hornell Do It Best | Hornell Do It Best<br>Hornell Do It Best<br>OJT | OJT Hornell D<br>Hornell D | olt Bes<br>olt Bes 07/01/2001   |            | _          | 12:00 pm   |
|                                                                                                    |                                                                                                    | neck              |     | Hornell Do It Best<br>Hornell Do It Best<br>Hornell Do It Best | Hornell Do It Best<br>Hornell Do It Best<br>OJT | OJT Hornell D<br>Hornell D | olt Bes<br>olt Bes 07/01/2001   |            | _          | 12:00 pm   |

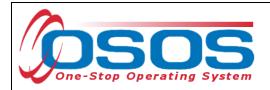

The **Schedule** button returns the user to the **Services** tab.

The service will be highlighted at the bottom portion of the screen. If not, then click the check box to activate the fields. Enter the **Planned Start Date**, **Planned End Date**, **Actual Start Date**, and click the **Program Svc Type** drop-down arrow. Select **Non-ITA Training** from the **Program Services Type** drop-down field.

\*All dates must be in MM/DD/YYYY format.

It may be necessary to use the scroll bar at the right hand side of the **Detail** section to access additionally required data fields.

Complete the Part Time Learning, Distance Learning, and Program data fields.

Enter the O\*Net code or click the **O\*Net** button to access the Webpage Dialog search.

The Program is always Chamber of Commerce OJT.

Click the Save button.

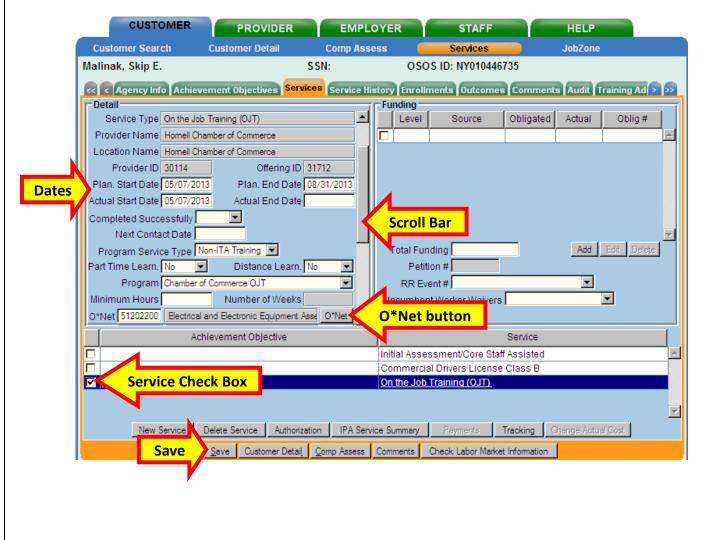

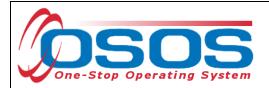

#### FUNDING THE CHAMBER OF COMMERCE OJT SERVICE

Enter a 1 in the **Total Funding** field and click the **Add** button. OSOS will automatically add the dollar sign, decimal point and two zeros.

| CUSTOMER                    | PROVIDER                    | EMPLO          | YER          | STAFF            |           | HELP       |                |
|-----------------------------|-----------------------------|----------------|--------------|------------------|-----------|------------|----------------|
| Customer Search             | Customer Detail             | Comp Asse      | ss 🦲         | Services         |           | JobZone    |                |
| Malinak, Skip E.            | 5                           | SSN:           | OSO          | S ID: NY010446   | 735       |            |                |
| < Agency Info Achieve       | ement Objectives Servic     | es Service His | tory Enrolln | nents Outcomes   | Comment   | s Audit Tr | aining Ad > >> |
| Detail                      |                             | (              | Funding      |                  |           |            | (              |
| Service Type On the Job     | Training (OJT)              | <b>_</b>       | Level        | Source           | Obligated | Actual     | Oblig #        |
| Provider Name Homell Cha    | amber of Commerce           |                |              |                  | ·         |            | <b>A</b>       |
| Location Name Homell Cha    | amber of Commerce           |                |              |                  |           |            |                |
| Provider ID 30114           | Offering ID 3               | 31712          |              |                  |           |            |                |
| Plan. Start Date 05/06/201  | 3 Plan. End Date 0          | 8/31/2013      |              |                  |           |            |                |
| Actual Start Date 05/06/201 | 3 Actual End Date           |                |              |                  |           |            |                |
| Completed Successfully      | <b>•</b>                    |                |              | 4                |           |            |                |
| Next Contact Date           |                             |                |              |                  | _         |            | <b></b>        |
| Program Service Type No     | on-ITA Training 💌           |                | Total Fun    | ding \$1         | 1         | Add        | Add            |
| Part Time Learn. No 💌       | Distance Learn. 🛽           | No 💌           | Petiti       | on #             |           |            |                |
| Program Chamber of          | Commerce OJT                | •              | RR Eve       | ent#             |           | -          |                |
| Minimum Hours               | Number of Weeks             |                | Incumben     | t Worker Waivers |           | -          | -              |
| O*Net 51202200 Electrical a | and Electronic Equipment As | se O*Net 👻     |              |                  |           |            |                |

OSOS will automatically navigate to the **Funding--Webpage Dialog** box that lists the available funds for the customer.

Enter the number one in the **Obligated Amount**. OSOS will automatically add the dollar sign, decimal point, two zeros and complete the **Obligated Percentage** data field.

Select the **Chamber of Commerce** funding with the appropriate **Year** and click the **OK** button.

| Level        | Funding Source        | Year        | Remaining           |
|--------------|-----------------------|-------------|---------------------|
| WIB          | Youth Statewide 15%   | 2013        | \$ 10000.00         |
| WIB          | Dislocated Worker Sta | 2013        | \$ 10000.00         |
| WIB          | Adult Statewide 15%   | 2012        | \$ 10000.00         |
| WIB          | Adult Statewide 15%   | 2013        | \$ 10000.00         |
| Local Office | Chamber of Commerc    | 2011        | \$ 107140.00        |
| Local Office | Chamber of Commerc    | <u>2012</u> | <u>\$ 107140.00</u> |
| WIB          | Summer Youth Employ   | 2012        | \$ 10000.00         |

Click the **Save** button.

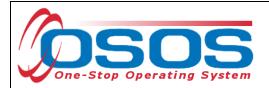

#### VERIFICATION OF THE CHAMBER OF COMMERCE ENROLLMENT

The first saved Chamber of Commerce service will access the **Verification--Webpage Dialog** for a new enrollment. Review the data in the **Customer Detail** section and, if you have the appropriate permission the **Comprehensive Assessment** tabs.

When finished, click the **OK** button.

Any changes will automatically populate the data fields throughout OSOS.

| S Verification Webpage Dialog                           | x                                                  |
|---------------------------------------------------------|----------------------------------------------------|
| Customer Detail Comp Assess                             | etail and Comprehensive Assessment tabs            |
| General Information                                     | migrane 1                                          |
| Education Level 8 Grade                                 | Migrant / Seasonal Wkr      Yes      No            |
| School Status In-school, Alternative School             | Migrant Class Migrant Food Processor               |
| Employment Status Employed - Rovd Notice of Termination | Farmwork Type Food Processing Establishment        |
| UI Claimant 🔽                                           | Empl. in Farmwork At least 50% work time           |
| Profiled Profiled Date                                  | Farmwork Threshold 25 days worked & \$800 earned 💌 |
| Programs & Public Assistance                            | Military Service                                   |
| TANF                                                    | Service Veteran                                    |
| GA 🔽                                                    | Selective Service                                  |
| RCA 🔽                                                   | Selective Service 🔽                                |
| SSI 🔽                                                   | Reason for Leaving Category 1-DW                   |
| Food Stamps                                             | Dislocation Date 01/03/2012                        |
| SSDI 🔽                                                  | Disiocation Date 01/03/2012                        |
| Dislocated Worker Yes 🔽 01/03/2012                      |                                                    |
| Displaced Homemaker                                     |                                                    |
| Other WIA Programs                                      |                                                    |
| Income & Disability Status                              | 1                                                  |
| Lower Living Standard N/A Income 70% LLSIL N/A          |                                                    |
| Local Priority N/A                                      |                                                    |
| Disability Status Not Disclosed                         |                                                    |
| ,                                                       |                                                    |
|                                                         |                                                    |
|                                                         |                                                    |
|                                                         |                                                    |
| nK l                                                    | Cancel                                             |
|                                                         |                                                    |

Other Chamber of Commerce funded services, if provided by contract funding, are added in the same manner as outlined above.

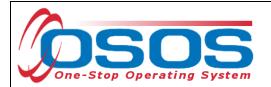

Click the gray **Customer Detail** button at the bottom of the page and then the gray **Service** button to refresh the record. Click the **Enrollments** tab. The Chamber of Commerce enrollment will now be visible.

|    | CUSTOMER               | PI             | ROVIDER           | EMPLO             | YER      | ST                | AFF              | HELP           |                |  |  |
|----|------------------------|----------------|-------------------|-------------------|----------|-------------------|------------------|----------------|----------------|--|--|
|    | Customer Search        | Custome        | er Detail         | Comp Asses        | ss       | Servi             | ces              | JobZone        |                |  |  |
| Ма | linak, Skip E.         |                | 9                 | SSN:              | (        | DSOS ID: NY       | 010446735        |                |                |  |  |
| ~~ | Agency Info Achie      | evement Obj    | jectives Servic   | es Service Hist   | tory Er  | rollments Ou      | tcomes Con       | nments Audit T | raining Ad >>> |  |  |
| Г  | Enrollment Info        |                |                   |                   |          | xit Info          |                  |                | (              |  |  |
|    | Program Type           | Chamber of     | Commerce OJT      |                   |          | Exit Date         |                  |                |                |  |  |
|    | Enrollment Date        | 05/06/2013     | Enrolled in Ed    | lucation          |          | Exit Rea          | son              |                |                |  |  |
|    | Enrolling Service Name | On the Job 1   | Training (OJT)    |                   |          | 3rd Qtr Exclusion |                  |                |                |  |  |
|    | Enrolling Service Type | On the Job 1   | Training (OJT)    |                   | i        | Exit Ad           | min              |                |                |  |  |
|    | Enrolling Admir        | Rotman, Nei    | il                |                   | i II     | Exit O            | ffice            |                |                |  |  |
|    | Enrolling Office       | Homell Char    | mber of Commerce  | ;                 | i        |                   |                  |                |                |  |  |
|    | Staff Assisted         |                |                   |                   | ʻ        | Transaction Date  |                  |                |                |  |  |
|    | Employment Status      | Employed - F   | Rovd Notice of Te | mination          | 1      • | Transaction Ad    | min              |                |                |  |  |
|    |                        | ,              |                   |                   |          | Transaction O     | ffice            |                |                |  |  |
|    |                        |                |                   | Holds (0)         | ]        |                   |                  |                |                |  |  |
|    |                        |                |                   |                   |          |                   |                  |                |                |  |  |
|    |                        |                |                   |                   |          |                   |                  |                |                |  |  |
|    |                        |                |                   |                   |          |                   |                  |                |                |  |  |
| ľ  | Program Type           | Enr. Date      | Enr               | ollment Office    |          | Exit Date         |                  | Exit Office    | SA             |  |  |
|    | Chamber of Commer      | 05/06/2013     | Hornell Cham      | ber of Commerc    | e        |                   | Cha              | amber enro     | ollment        |  |  |
|    | Common Measures        | 01/03/2013     | Albany Career     | Central           |          | 01/03/2013        |                  | er Gentrar     | 165            |  |  |
|    | WIA                    |                | Albany Career     |                   |          |                   | Albany Care      |                | Yes            |  |  |
|    | Common Measures        |                |                   | mall Business S   |          |                   |                  | Small Business |                |  |  |
|    | WIA                    |                | · . ·             | mall Business S   |          |                   | · ·              | Small Business | Services Yes 💌 |  |  |
| L  |                        | Print          | List Enrolli      | nent Re-Open Hist | оту      | Edit Sho          | ow Elig. Determ. |                |                |  |  |
|    |                        | <u>S</u> ave ( | Customer Detail   | Comp Assess (     | Comment  | s Check Labo      | or Market Inform | ation          |                |  |  |

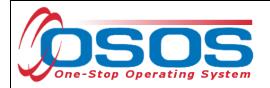

### CLOSING THE CHAMBER OF COMMERCE OJT SERVICE

When the customer has completed the OJT and is ready to leave the program, specific steps must be completed in the following sequence:

- 1. Chamber of Commerce services must be closed,
- 2. Chamber of Commerce enrollment must be exited, and
- 3. Agency must be terminated if no other concurrent Agency services are open.

Go to the **Services** tab.

Check the box next to the Chamber of Commerce OJT service.

Enter the Actual End Date and whether the program was Completed Successfully.

Click the Save Button.

| Customer Search       Customer Detail       Comp Assess       Services       JobZone         Malinak, Skip E.       SSN:       OSOS ID: NY010446735         Malinak, Skip E.       Services       Service History       Enrolments       Audit Training Addit         Potal       Service Type On the Job Training (OJT)       Level       Source       Obligated       Actual Obligs         Provider Name       Homel Chamber of Commerce       Incomerce       Incomerce       1 Local       Chamber of Commerce       1 Local       Obligated       Actual       Obligated       Actual       Obligated | _        | CUSTOMER                              | PROVIDER                  | EMPLOYER             | STAFF                  | HELP                       |
|----------------------------------------------------------------------------------------------------|----------|---------------------------------------|---------------------------|----------------------|------------------------|----------------------------|
| Agency InG Achievement Objectives Service History Enrolments Outcomes Comments Audit Training Ad<br>Detail<br>Service Type On the Job Training (QJT)<br>Provider Name Homel Chamber of Commerce<br>Provider ID 30114 Offering ID 31712<br>Plan. Start Date [05/06/2013 Actual End Date [02/31/2013]<br>Actual Start Date [05/06/2013 Actual End Date [02/31/2013]<br>Actual Start Date [05/06/2013 Actual End Date [02/31/2013]<br>Actual Start Date [05/06/2013 Actual End Date [02/31/2013]<br>Actual Start Date [05/06/2013 Actual End Date [02/31/2013]<br>Program Service Type Non-ITA Training T<br>Program Service Type Non-ITA Training T<br>Program Chamber of Commerce Out<br>Next Contact Date<br>Program Chamber of Commerce Out<br>Number of Weeks<br>O'Net 51202200 Electrical and Electronic Equipment Asse O'Net<br>Service Check Box<br>On the Job Training (OJT)<br>New Service<br>Detet Service Authorization IPA Service Summary Payments Tracking Cherge Actual Cost<br>Save Service Detail Comp Assess Commerts Check Labor Market Information                                                                                                    |          | Customer Search                       | Customer Detail           | Comp Assess          | Services               | JobZone                    |
| Potail       Funding       Source       Obligated       Actual       Obligated       Actual       Commerce       Source       Obligated       Actual       Commerce       Source       Source                                           | P        | Malinak, Skip E.                      | 9                         | SSN:                 | OSOS ID: NY0104467     | 35                         |
| Service Type On the Job Training (QJT) Provider Name Homel Chamber of Commerce Location Name Homel Chamber of Commerce Provider ID 30114 Offering ID 31712 Plan. Start Date 05/06/2013 Actual End Date 08/30/2013 Actual Start Date 05/06/2013 Actual End Date 08/30/2013 Actual End Date Program Service Type Non-ITA Training  Part Time Leam. No Program Chamber of Commerce OJT Minimum Hours Number of Weeks OrNet Achievement Objective Achievement Objective Service Commercial Drivers License Class B Service Check Box On the Job Training (OJT) New Service Delete Service Authorization IPA Service Summary Payments Tracking Crange Actual Cost Save Save Customer Detail Comp Assess Commercial Check Labor Market Information                                                                                                    | 1        | << < Agency Info Achie                | vement Objectives Service | es Service History E | nrollments Outcomes    | Comments Audit Training Ad |
| Provider Name Homell Chamber of Commerce<br>Location Name Homell Chamber of Commerce<br>Provider ID 30114 Offering ID 31712<br>Plan. Start Date 05/06/2013 Plan. End Date 08/30/2013<br>Actual Start Date 05/06/2013 Actual End Date 08/30/2013<br>Actual Start Date 05/06/2013 Actual End Date 08/30/2013<br>Actual Start Date 05/06/2013 Actual End Date 08/30/2013<br>Actual Start Date 05/06/2013 Actual End Date 08/30/2013<br>Actual Start Date 05/06/2013 Actual End Date 08/30/2013<br>Actual Start Date 05/06/2013 Actual End Date 08/30/2013<br>Actual Start Date 05/06/2013 Actual End Date 08/30/2013<br>Program Service Type Non-ITA Training P<br>Part Time Learn. No P Distance Learn. No P<br>Program Chamber of Commerce OJT R<br>Minimum Hours Number of Weeks<br>O*Net 51202200 Electrical and Electronic Equipment Asse 0*Net P<br>Initial Assessment/Core Staff Assisted<br>Commercial Drivers License Class B<br>Service Check Box On the Job Training (OJT)<br>New Service Delete Service Authorization IPA Service Summary Payments Tracking Crience Actual Cost<br>Save Save Customer Detail Comp Assess Commerts Check Labor Market Information                                                                                                    |          |                                       |                           |                      | ng                     |                            |
| Location Name Homell Chamber of Commerce<br>Provider ID 30114 Offering ID 31712<br>Plan. Start Date 05/06/2013 Plan. End Date 08/30/2013<br>Actual Start Date 05/06/2013 Actual End Date 08/30/2013<br>Actual Start Date 05/06/2013 Actual End Date 08/30/2013<br>Actual Start Date 05/06/2013 Actual End Date 08/30/2013<br>Actual Start Date 05/06/2013 Actual End Date 08/30/2013<br>Actual Start Date 05/06/2013 Actual End Date 08/30/2013<br>Actual Funding \$ 1.00 Add Edt. Dete<br>Program Service Type Non-ITA Training P<br>Part Time Learn. No Distance Learn. No Revent #<br>Program Chamber of Commerce OJT Revent #<br>Incumbent Worker Waivers View View View View View View View View                                                                                                    |          |                                       |                           | Le                   | vel Source             | Obligated Actual Oblig#    |
| Provider ID 30114 Offering ID 31712<br>Plan. Start Date 05/06/2013 Plan. End Date 08/30/2013 Actual End Date<br>Completed Successfully Yes<br>Next Contact Date<br>Program Service Type Non-ITA Training<br>Part Time Learn. No<br>Program Chamber of Commerce OJT<br>Ninimum Hours<br>O*Net 51202200 Electrical and Electronic Equipment Asse 0*Net<br>Achievement Objective Service<br>Initial Assessment/Core Staff Assisted<br>Commercial Drivers License Class B<br>Service Check Box On the Job Training (OJT)<br>New Service Delete Service Authorization IPA Service Summary Payments Tracking Grange Actual Cost<br>Save Save Customer Detail Comp Assess Comments Check Labor Market Information                                                                                                    |          |                                       |                           |                      | cal Chamber of Comme   | erce \$ 1.00 \$ 0.00       |
| Plan. Start Date 05/06/2013 Plan. End Date 08/31/2013<br>Actual Start Date 05/06/2013 Actual End Date 08/30/2013 Actual End Date<br>Completed Successfully Yes<br>Next Contact Date<br>Program Service Type Non-ITA Training<br>Part Time Learn. No Distance Learn. No R Petition #<br>Program Chamber of Commerce OJT R REvent #<br>Number of Weeks<br>O*Net 51202200 Electrical and Electronic Equipment Asse 0*Net Incumbent Worker Waivers<br>Achievement Objective Service<br>Achievement Objective Service<br>Service Check Box On the Job Training (OJT)<br>New Service Delete Service Authorization IPA Service Summary Payments Tracking Change Actual Cost<br>Save Save Customer Detail Comp Assess Comments Check Labor Market Information                                                                                                    |          |                                       |                           |                      |                        |                            |
| Actual Start Date 05/06/2013 Actual End Date 08/30/2013 Actual End Date  repletion  Actual Start Date Struct Date  Program Service Type Non-ITA Training  Part Time Learn. No  Distance Learn. No  Petition #  RE Event #  Incumbent Worker Waivers  Number of Weeks OrNet 51202200 Electrical and Electronic Equipment Asse OrNet 51202200 Electrical and Electronic Equipment Asse OrNet 51202200 Electrical and Electronic Equipment Asse OrNet Size Check Box On the Job Training (OJT)  New Service Delete Service Authorization IPA Service Summary Payments Tracking Change Actual Cost Save Save Customer Detail Comp Assess Comments Check Labor Market Information                                                                                                    |          |                                       |                           |                      |                        |                            |
| appletion       Completed Successfully Yes         Next Contact Date       Program Service Type Non-ITA Training         Part Time Learn, No       Distance Learn, No         Program Chamber of Commerce OJT       RR Event #         Ninimum Hours       Number of Weeks         O*Net 51202200       Electrical and Electronic Equipment Asse         O*Net 51202200       Electrical and Electronic Equipment Asse         O*Net 51202200       Electrical and Electronic Equipment Asse         O*Net Size       Initial Assessment/Core Staff Assisted         Commercial Drivers License Class B       Commercial Drivers License Class B         V       Service       On the Job Training (OJT)         New Service       Delete Service       Authorization       IPA Service Summary       Payments       Tracking       Change Actual Cost         Save       Save       Customer Detail       Comp Assess       Comments       Check Labor Market Information                                                                                                    |          | · · · · · · · · · · · · · · · · · · · |                           |                      |                        |                            |
| Next Contact Date         Program Service Type Non-ITA Training         Part Time Learn. No         Porgram Chamber of Commerce OJT         Winimum Hours         Number of Weeks         O*Net 51202200         Eectrical and Electronic Equipment Asse         O*Net 51202200         Eectrical and Electronic Equipment Asse         O*Net         Service         Initial Assessment/Core Staff Assisted         Commercial Drivers License Class B         Service         New Service         Authorization         IPA Service Summary         Payments         Tracking         Crange Actual Cost         Save       Save         Save       Customer Detail< Comp Assess                                                                                                    | <u> </u> | ,                                     |                           | 08/30/2013 Act       | ual End Date           |                            |
| Program Service Type Non-ITA Training  Part Time Learn. No  Distance Learn. No  Program Chamber of Commerce OJT RR Event # RR Event # Incumbent Worker Waivers O*Net 51202200 Electrical and Electronic Equipment Asse O*Net  Achievement Objective Service Achievement Objective Service Check Box On the Job Training (OJT) New Service Delete Service Authorization IPA Service Summary Payments Tracking Change Actual Cost. Save Save Customer Detail Comp Assess Comments Check Labor Market Information                                                                                                    | npletion |                                       | Yes 🔽                     |                      |                        |                            |
| Part Time Learn. No Distance Learn. No Petition #<br>Program Chamber of Commerce OJT R RE Event #<br>Minimum Hours Number of Weeks<br>O*Net 51202200 Electrical and Electronic Equipment Asse O*Net<br>Achievement Objective Service Initial Assessment/Core Staff Assisted<br>Commercial Drivers License Class B<br>Service Check Box On the Job Training (OJT)<br>New Service Delete Service Authorization IPA Service Summary Payments Tracking Change Actual Cost<br>Save Save Customer Detail Comp Assess Comments Check Labor Market Information                                                                                                    |          |                                       |                           |                      |                        |                            |
| Program Chamber of Commerce OJT       RR Event #         Minimum Hours       Number of Weeks         O*Net 51202200       Electrical and Electronic Equipment Asse         Achievement Objective       Service         Achievement Objective       Service         Service Check Box       On the Job Training (OJT)         New Service       Delete Service         New Service       Delete Service         Authorization       IPA Service Summary         Payments       Tracking         Change Actual Cost         Save       Save                                                                                                    |          |                                       |                           | U                    |                        | Add Edit Delete            |
| Minimum Hours       Number of Weeks       Incumbent Worker Waivers         O*Net       51202200       Electrical and Electronic Equipment Asse       O*Net         Achievement Objective       Service         Initial Assessment/Core Staff Assisted         Commercial Drivers License Class B         Service       On the Job Training (OJT)         New Service       Delete Service         New Service       Delete Service         Authorization       IPA Service Summary         Payments       Tracking         Change Actual Cost         Save       Save                                                                                                    |          |                                       |                           |                      |                        |                            |
| O*Net 51202200       Electrical and Electronic Equipment Asse       O*Net         Achievement Objective       Service         Initial Assessment/Core Staff Assisted       Commercial Drivers License Class B         Commercial Drivers License Class B       On the Job Training (OJT)         New Service       Delete Service       Authorization         New Service       Delete Service       Authorization       IPA Service Summary         Save       Save       Customer Detail       Comp Assess       Comments       Check Labor Market Information                                                                                                    |          |                                       |                           |                      |                        |                            |
| Achievement Objective       Service         Initial Assessment/Core Staff Assisted       Commercial Drivers License Class B         Commercial Drivers License Class B       Conthe Job Training (OJT)         New Service       Delete Service       Authorization       IPA Service Summary       Payments       Tracking       Change Actual Cost         Save       Save       Customer Detail       Comp Assess       Comments       Check Labor Market Information                                                                                                    |          |                                       |                           |                      | nbent worker waivers [ |                            |
| Initial Assessment/Core Staff Assisted         Commercial Drivers License Class B         Service Check Box         On the Job Training (OJT)         New Service       Delete Service         Authorization       IPA Service Summary         Payments       Tracking         Change Actual Cost         Save       Save         Save       Customer Detail         Comp Assess       Comments         Check Labor Market Information                                                                                                    |          |                                       |                           |                      |                        |                            |
| Commercial Drivers License Class B         Service Check Box         On the Job Training (OJT)         New Service       Delete Service         Authorization       IPA Service Summary         Payments       Tracking         Change Actual Cost         Save       Save         Save       Customer Detail         Comp Assess       Comments         Check Labor Market Information                                                                                                    |          |                                       | chievement Objective      |                      |                        |                            |
| Service Check Box       On the Job Training (OJT)         New Service       Delete Service       Authorization       IPA Service Summary       Payments       Tracking       Change Actual Cost         Save       Save       Save       Customer Detail       Comp Assess       Comments       Check Labor Market Information                                                                                                    |          |                                       |                           |                      |                        |                            |
| New Service         Delete Service         Authorization         IPA Service Summary         Payments         Tracking         Change Actual Cost           Save         Save         Customer Detail         Comp Assess         Comments         Check Labor Market Information                                                                                                    |          | Service Ch                            | eck Box                   |                      |                        | JIASS B                    |
| Save <u>Save</u> Customer Detail <u>Comp</u> Assess Comments Check Labor Market Information                                                                                                    |          |                                       |                           | on an                |                        |                            |
| Save Customer Detail Comp Assess Comments Check Labor Market Information                                                                                                    |          |                                       |                           |                      |                        |                            |
|                                                                                                    |          | New Service                           | Delete Service Authorizat | ion IPA Service Summ | ary Payments Ti        | racking Change Actual Cost |
|                                                                                                    |          | Save                                  | Save Customer Detail      | Comp Assess Commer   | ts Check Labor Market  | Information                |
| Allow the enrollment to soft exit in 90 days if no other service is funded with Chamber of                                                                                                    |          | Jave                                  | gave Castomor Detai       | Comp / Bacca Commer  | Shook Eason Malker     | and second second          |
|                                                                                                    | A 11.    | ow the oprollmor                      | t to coft ovit in O       | ) dave if no ath     | or convico is fun      | dad with Chamber of        |
| Commerce monies.                                                                                                    |          |                                       | it to solt exit in 90     | uays ii no oth       | er service is lun      | ueu with champer of        |

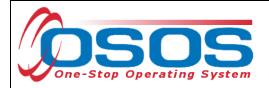

## **RESOURCES AND ASSISTANCE**

Additional program information, OSOS guides and other resources can be found at: <u>http://labor.ny.gov/workforcenypartners/osos.shtm</u>

For further assistance, please contact the OSOS Help Desk: By phone: (518) 457-6586 By email: <u>help.osos@labor.ny.gov</u>